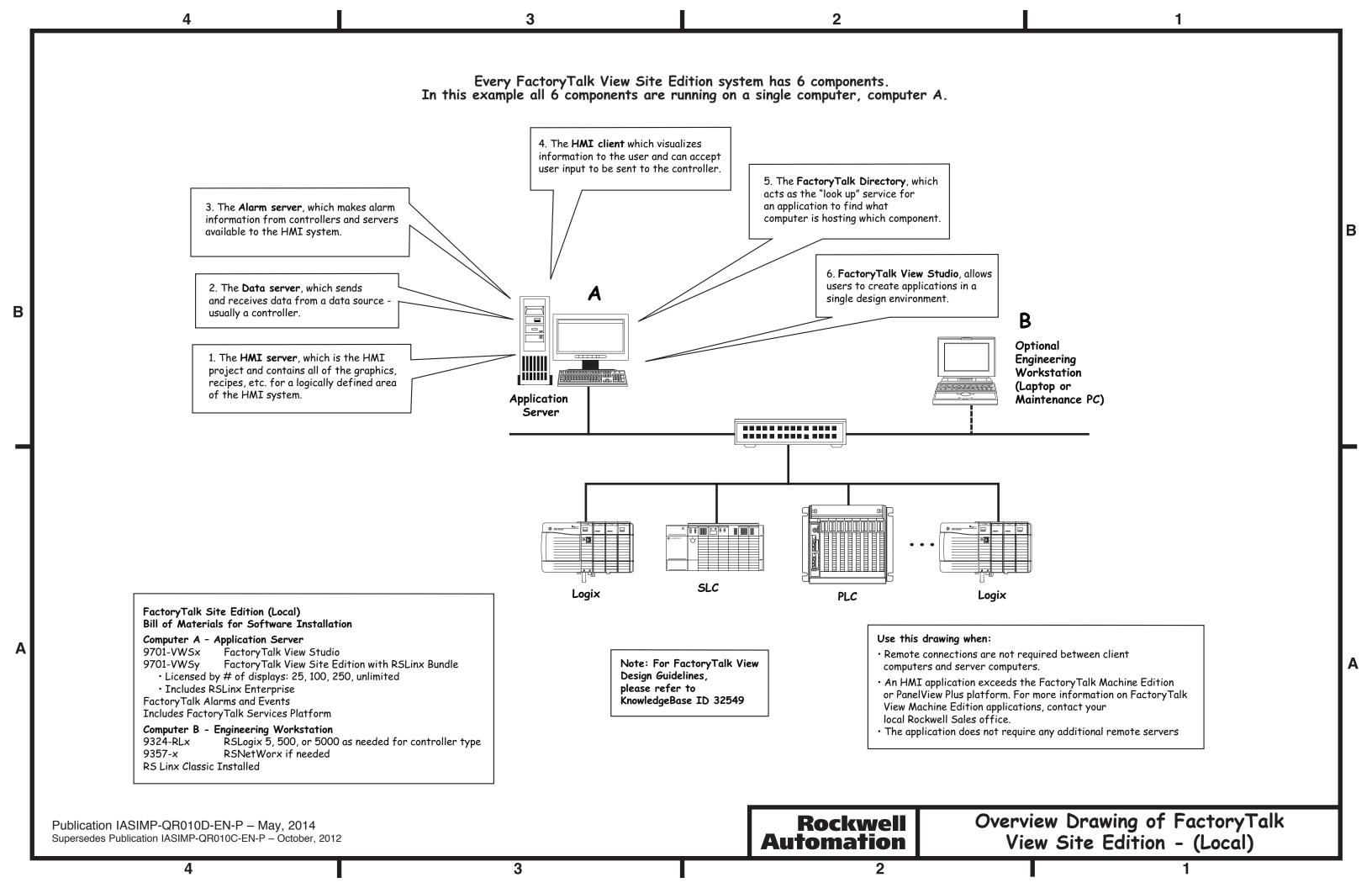

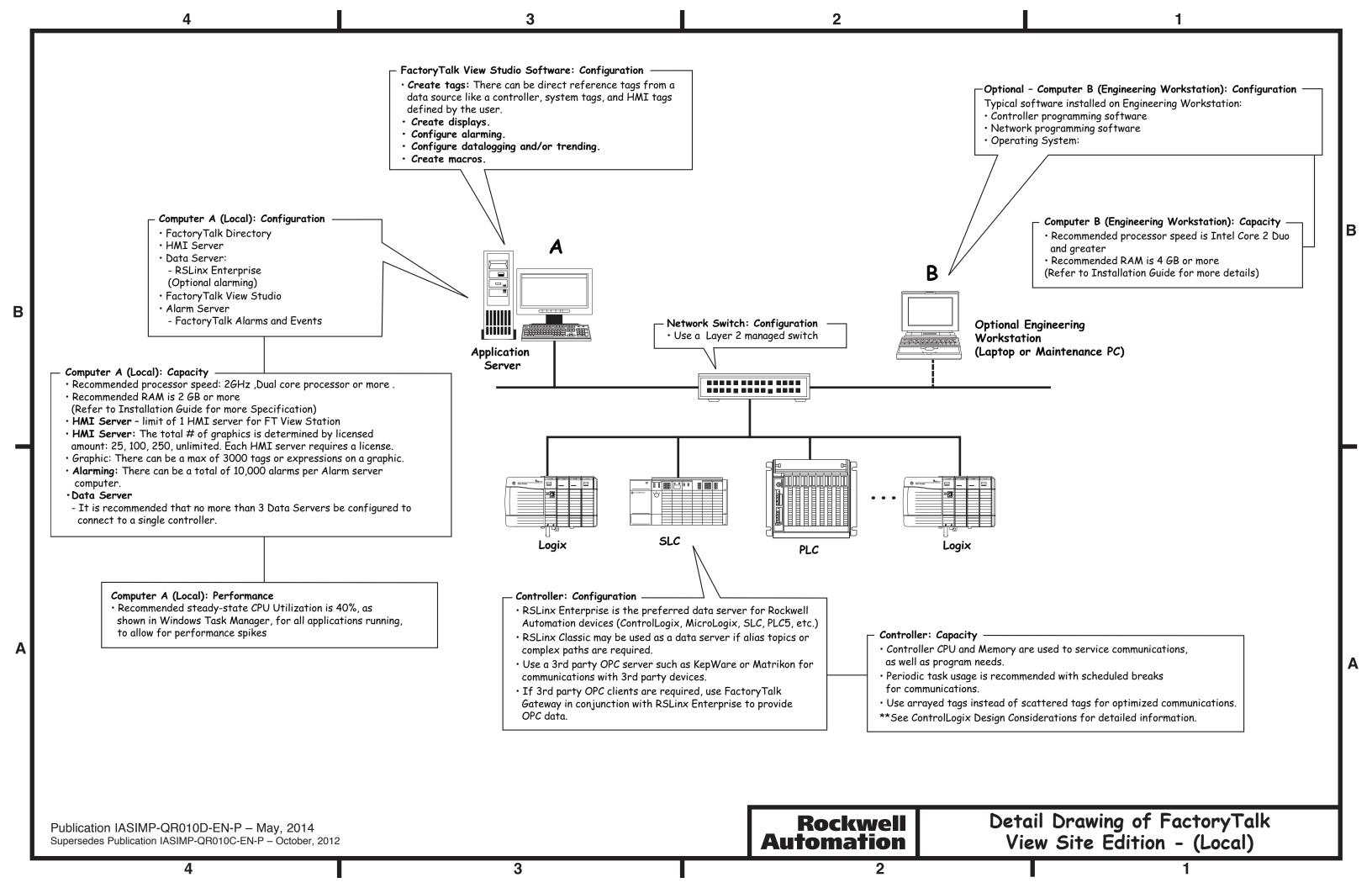

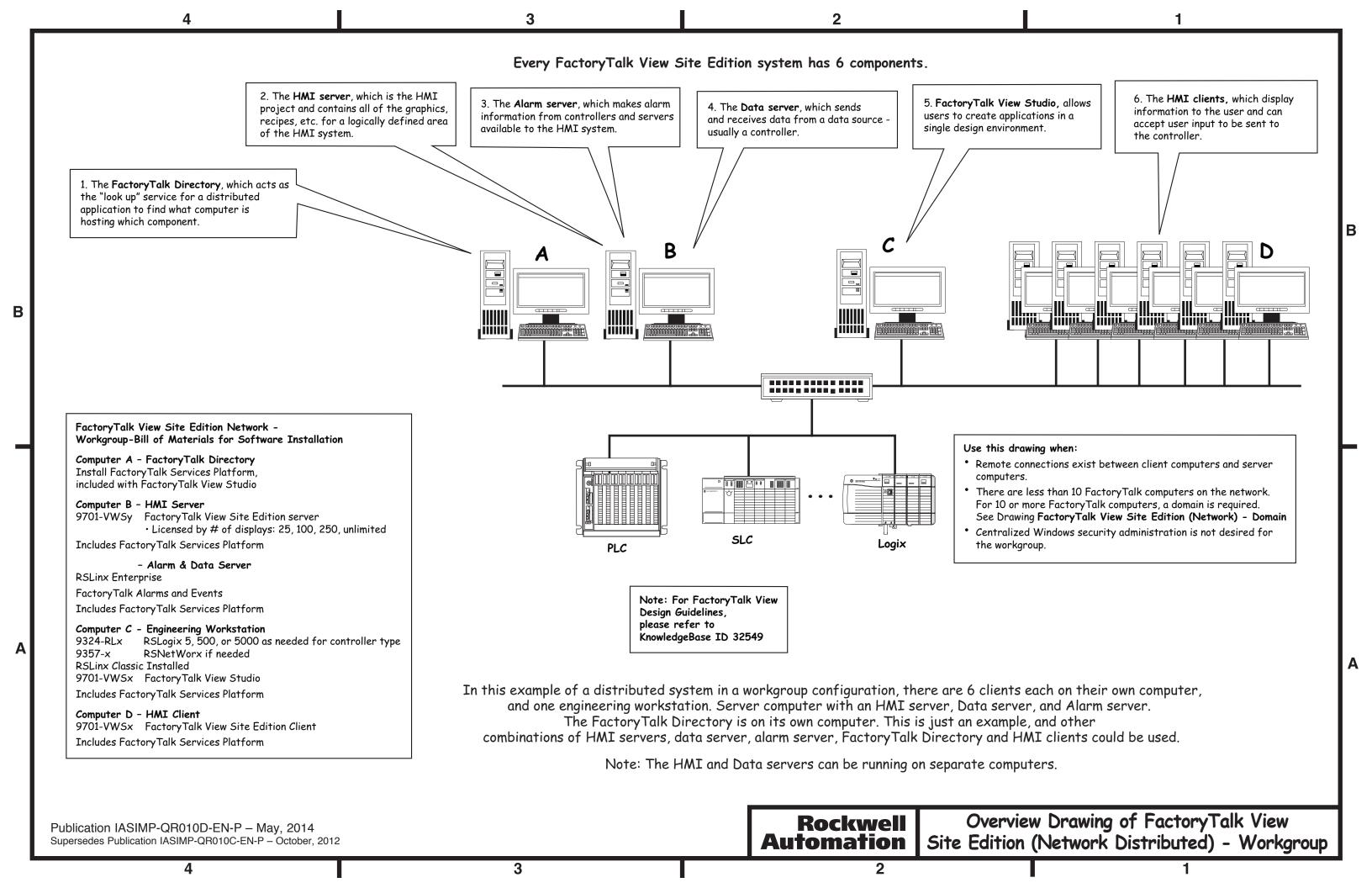

# FactoryTalk View Site Edition Network Distributed - Workgroup Bill of Materials for Software Installation

# Computer A - Factory Talk Directory

Install FactoryTalk Services Platform, included with FactoryTalk View Studio

#### Computer B - HMI Server

9701-VWSy FactoryTalk View Site Edition sever

Licensed by # of displays: 25, 100, 250, unlimited

#### - Alarm Server & Data Server

RSLinx Enterprise
FactoryTalk Alarms and Events
Includes FactoryTalk Services Platform

# Computer C - Engineering Workstation

9324-RLx RSLogix 5, 500, or 5000 as needed for controller type

9357-x RSNetWorx if needed

RSLinx Classic Installed

9701-VWSx FactoryTalk View Studio

Includes Factory Talk Services Platform

#### Computer D - HMI Client

9701-VWSx FactoryTalk View Site Edition Client Includes FactoryTalk Services Platform

#### Supported Limits (v7.0 and after):

10 HMI Servers per application (or 10 redundant HMI servers)

10 Data Servers per application (or 10 redundant Data Servers)

10 Alarm Servers per application

50 Clients per application

# About this Configuration: FactoryTalk View Site Edition (Network Distributed) - Workgroup

### Use this option when:

- 1. Remote connections exist between client computers and server computers. For example, when a client or data server is located on another computer different from the HMI server computer.
- 2. And when there are less than 10 Factory Talk computers in the network. For 10 or more Factory Talk computers, a domain controller computer is required. See Drawing: Factory Talk View Site Edition (Network) Domain
- 3. Centralized Windows security administration is not desired. When desired please refer to Drawing: Factory Talk View Site Edition (Network) Domain

# Every FactoryTalk View Site Edition system has 6 components:

- 1. The \*HMI server, which is the HMI project and contains all of the graphics, recipes, etc., for a logically defined area of the HMI system.
- 2. The \*Data server, which sends and receives data from a data source usually a controller.
- 3. The \*Alarm server, which makes alarm information from controllers and servers available to the HMI system.
- 4. The **HMI** client or clients, which display information to the user and can accept user input to be sent to the controller.
- 5. The FactoryTalk Directory, which acts as the "look up" service for a distributed application to find what computer is hosting which component.
- 6. FactoryTalk View Studio, allows users to create applications in a single design environment.

In a distributed system there are HMI servers, alarm servers or data servers on more than one computer, and HMI clients on one or more computers.

In this example of a distributed system in a workgroup configuration, there are a total of 9 computers: 1 Factory Talk Directory Server, 1 HMI/Data/Alarm server, 6 clients, and 1 Engineering Workstation.

This is just an example, and other combinations of HMI servers, data servers, Factory Talk Directory and HMI clients could be used.

<sup>\*</sup>These components can be made redundant. The primary and secondary HMI, Data, or Alarm Servers should be hosted on separate servers.

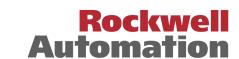

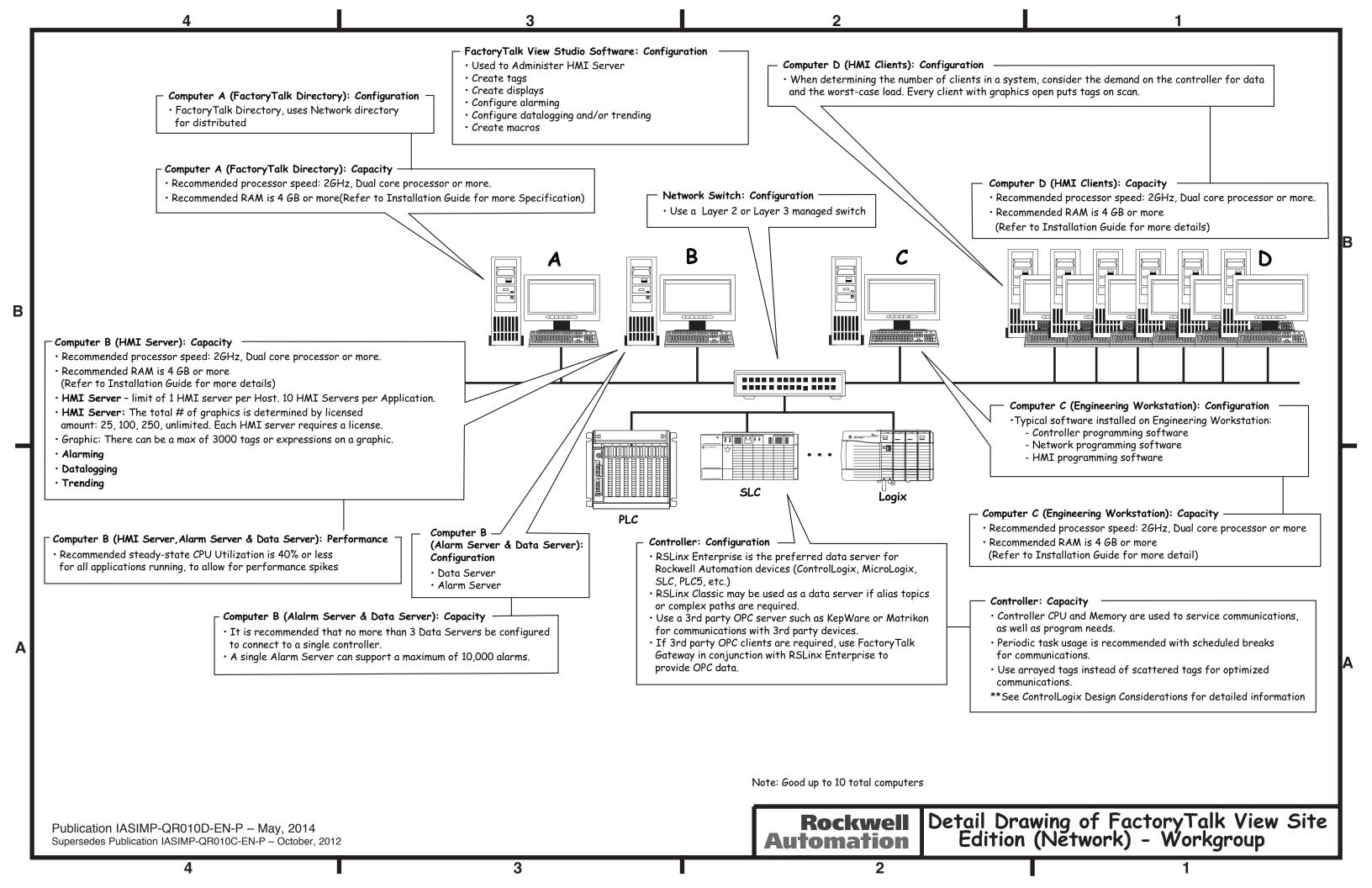

# FactoryTalk View Site Edition Network - Workgroup Bill of Materials for Software Installation

# Computer A - Factory Talk Directory

Install FactoryTalk Services Platform, included with FactoryTalk View Studio

# Computer B - HMI Server

9701-VWSy FactoryTalk View Site Edition sever

· Licensed by # of displays: 25, 100, 250, unlimited

Factory Talk Alarms and Events

Includes Factory Talk Services Platform

Includes RSLinx Enterprise

#### Computer C - Engineering Workstation

9324-RLx RSLogix 5, 500, or 5000 as needed for controller type

9357-x RSNetWorx if needed

RSLinx Classic Installed

9701-VWSx FactoryTalk View Studio

Includes Factory Talk Services Platform

#### Computer D - HMI Client

9701-VWSx FactoryTalk View Site Edition Client

Includes Factory Talk Services Platform

# Supported Limits (v7.0 and after):

10 HMI Servers per application

10 Data Servers per application

10 Alarm Servers per application

50 Clients per application

# About this Configuration: FactoryTalk View Site Edition (Network) - Workgroup

### Use this option when:

- 1. Remote connections exist between client computers and server computers. For example, when a client or data server is located on another computer different from the HMI server computer.
- 2. And when there are 10 or less computers in the network. For more than 10 computers, a domain controller computer is required. See Drawing: Factory Talk View Site Edition (Network) Domain
- 3. Centralized Windows security administration is not desired. When desired please refer to Drawing: FactoryTalk View Site Edition (Network) Domain

# Every FactoryTalk View Site Edition system has 6 components:

- 1. The \*HMI server, which is the HMI project and contains all of the graphics, recipes, etc., for a logically defined area of the HMI system.
- 2. The \*Data server, which sends and receives data from a data source usually a controller.
- 3. The \*Alarm server, which makes alarm information from controllers and servers available to the HMI system.
- 4. The **HMI** client or clients, which display information to the user and can accept user input to be sent to the controller.
- 5. The FactoryTalk Directory, which acts as the "look up" service for a distributed application to find what computer is hosting which component.
- 6. Factory Talk View Studio, allows users to create applications in a single design environment.

In a distributed system there are HMI servers, alarm servers and data servers on more than one computer, and HMI clients on one or more computers.

In this example of a distributed system in a workgroup configuration, there are a total of 9 computers: 1 Factory Talk Directory Server, 1 HMI/Data/Alarm server, 6 clients, and 1 Engineering Workstation.

This is just an example, and other combinations of HMI servers, data servers, Factory Talk Directory and HMI clients could be used.

<sup>\*</sup>These components can be made redundant. The primary and secondary HMI, Data, or Alarm Servers should be hosted on separate servers.

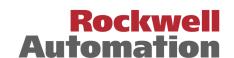

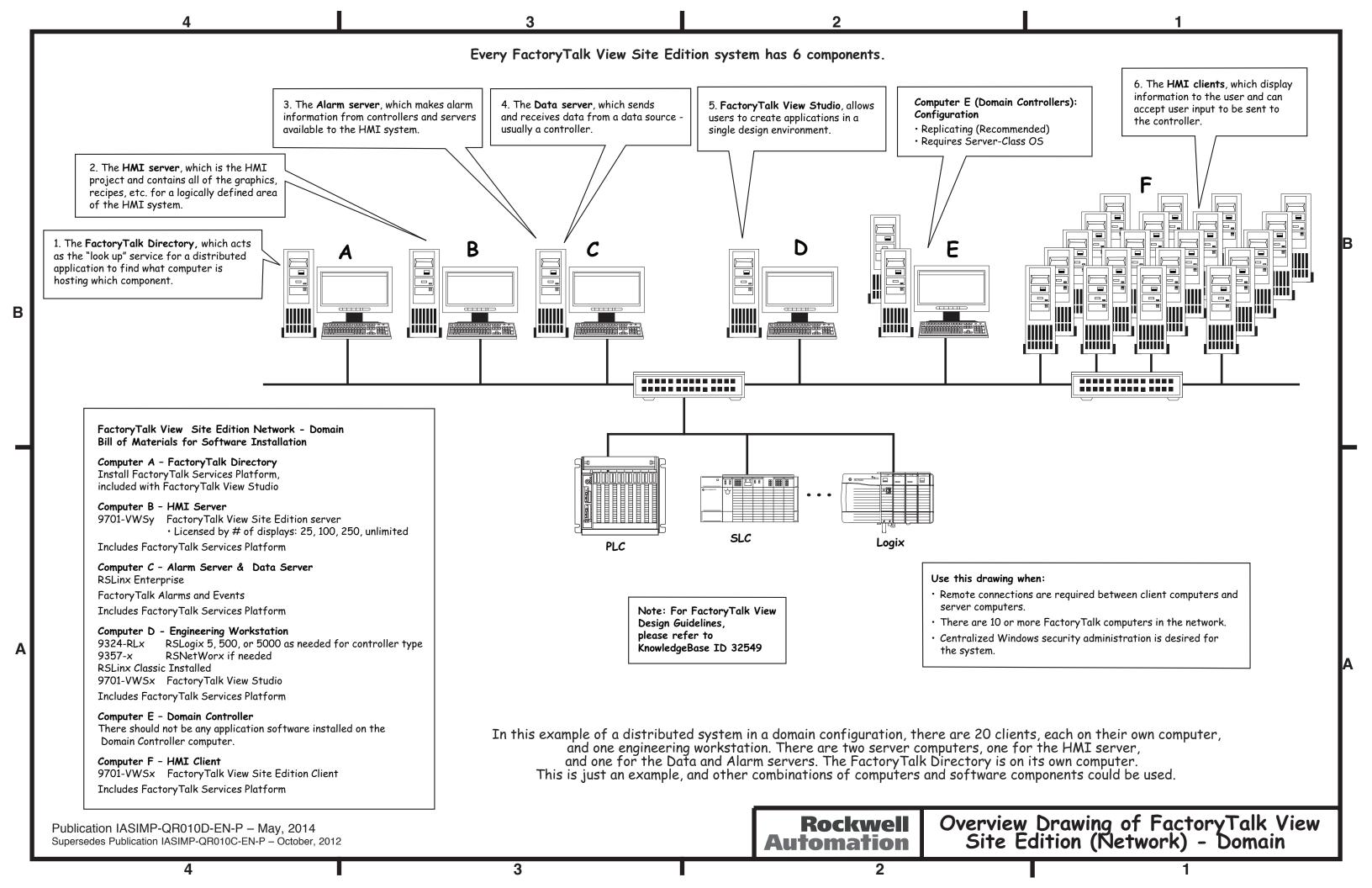

# FactoryTalk View Site Edition Network - Domain Bill of Materials for Software Installation

# Computer A - Factory Talk Directory

Install FactoryTalk Services Platform, included with FactoryTalk View Studio

# Computer B - HMI Server

9701-VWSy FactoryTalk View Site Edition server

· Licensed by # of displays: 25, 100, 250, unlimited

Includes Factory Talk Services Platform

#### Computer C - Alarm Server & Data Server

Includes RSLinx Enterprise
FactoryTalk Alarms and Events
Includes FactoryTalk Services Platform

# Computer D - Engineering Workstation

9324-RLx RSLogix 5, 500, or 5000 as needed for controller type

9357-x RSNetWorx if needed

RSLinx Classic Installed

9701-VWSx FactoryTalk View Studio

Includes Factory Talk Services Platform

#### Computer E - Domain Controller

There should not be any application software installed on the Domain Controller computer.

#### Computer F - HMI Client

9701-VWSx FactoryTalk View Site Edition Client Includes FactoryTalk Services Platform

# Supported Limits (v7.0 and after):

10 HMI Servers per application

10 Data Servers per application

10 Alarm Servers per application

50 Clients per application

# About this Configuration: FactoryTalk View Site Edition (Network) - Domain

### Use this option when:

- 1. Remote connections exist between client computers and server computers. For example, when a client or data server is located on another computer different from the HMI server computer.
- 2. There are more than 10 computers in the network.
- 3. Centralized Windows security administration is required.

# Every FactoryTalk SE system has 6 components:

- 1. The \*HMI server, which is the HMI project and contains all of the graphics, tags, macros, etc. for a logically defined area of the HMI system.
- 2. The \*Data server, which sends and receives data from a data source usually a controller.
- 3. The \*Alarm server, which makes alarm information from controllers and servers available to the HMI system.
- 3. The **HMI client or clients**, which display information to the user and can accept user input to be sent to the controller.
- 4. The FactoryTalk Directory, which acts as the "look up" service for a distributed application to find what computer is hosting which component.
- 5. FactoryTalk View Studio, allows users to create applications in a single design environment.

In a distributed system there are HMI servers, data servers and alarm servers, and HMI clients on one or more computers. This example of a distributed system in a Windows domain shows a tested system within the maximum limits of the software. This example system is defined as having 20 clients, each on their own computer, up to one HMI server on a computer, and one alarm and data server on a computer.

The Factory Talk Directory is on its own computer.

This is just an example, and other combinations of HMI servers, data servers, Factory Talk Directory and HMI clients can be used.

\*These components can be made redundant. The primary and secondary HMI, Data, or Alarm Servers should be hosted on separate servers.

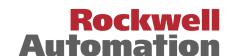

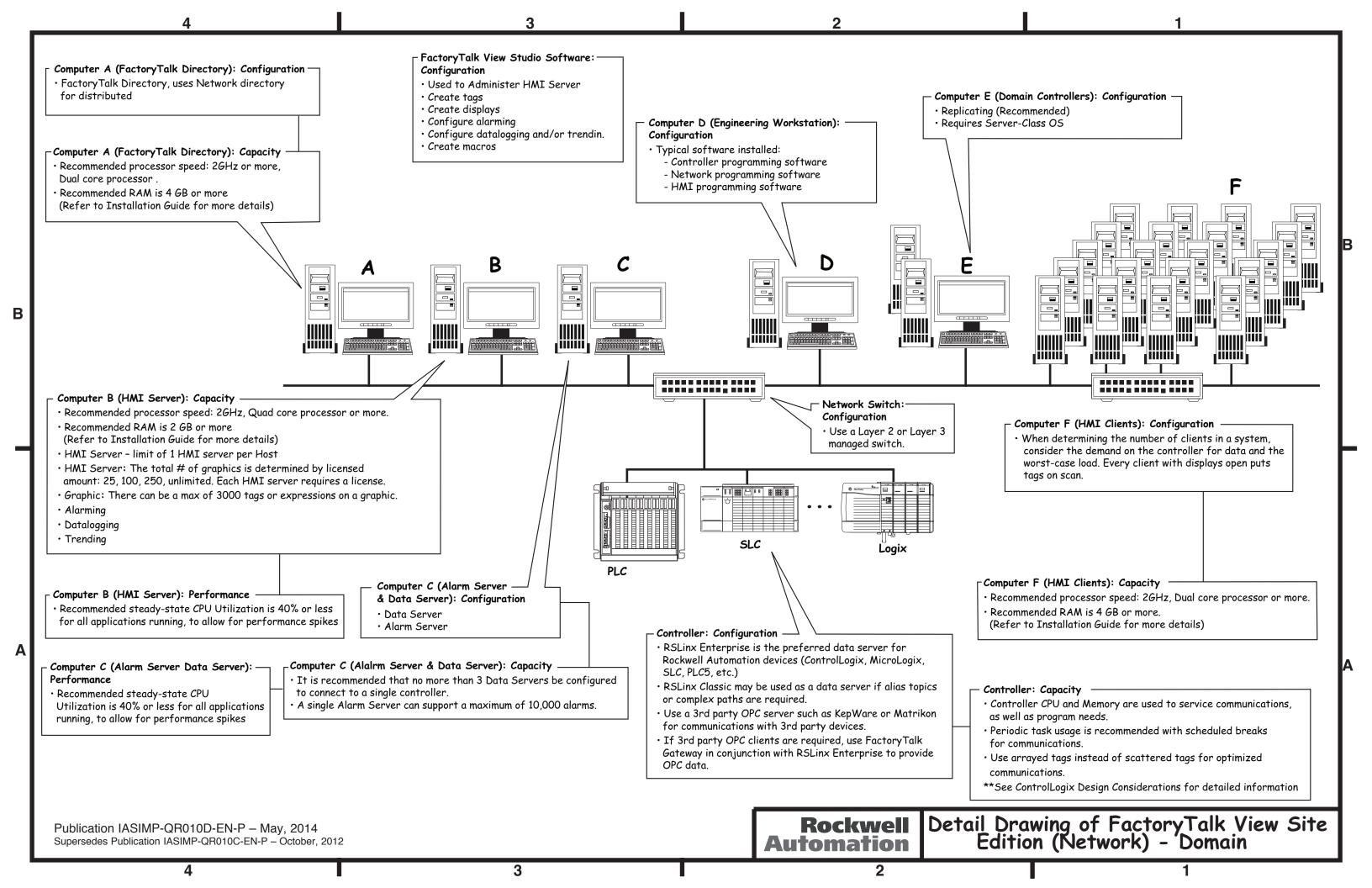

# FactoryTalk View Site Edition Network - Domain Bill of Materials for Software Installation

# Computer A - Factory Talk Directory

Install FactoryTalk Services Platform, included with FactoryTalk View Studio

# Computer B - HMI Server

9701-VWSy FactoryTalk View Site Edition server

· Licensed by # of displays: 25, 100, 250, unlimited

Includes Factory Talk Services Platform

#### Computer C - Alarm Server & Data Server

Includes RSLinx Enterprise
FactoryTalk Alarms and Events
Includes FactoryTalk Services Platform

# Computer D - Engineering Workstation

9324-RLx RSLogix 5, 500, or 5000 as needed for controller type

9357-x RSNetWorx if needed

RSLinx Classic Installed

9701-VWSx FactoryTalk View Studio

Includes Factory Talk Services Platform

#### Computer E - Domain Controller

There should not be any application software installed on the Domain Controller computer.

#### Computer F - HMI Client

9701-VWSx FactoryTalk View Site Edition Client Includes FactoryTalk Services Platform

# Supported Limits (v7.0 and after):

10 HMI Servers per application

10 Data Servers per application

10 Alarm Servers per application

50 Clients per application

# About this Configuration: FactoryTalk View Site Edition (Network) - Domain

### Use this option when:

- 1. Remote connections exist between client computers and server computers. For example, when a client or data server is located on another computer different from the HMI server computer.
- 2. There are more than 10 computers in the network.
- 3. Centralized Windows security administration is required.

# Every FactoryTalk SE system has 6 components:

- 1. The \*HMI server, which is the HMI project and contains all of the graphics, tags, macros, etc. for a logically defined area of the HMI system.
- 2. The \*Data server, which sends and receives data from a data source usually a controller.
- 3. The \*Alarm server, which makes alarm information from controllers and servers available to the HMI system.
- 3. The **HMI client or clients**, which display information to the user and can accept user input to be sent to the controller.
- 4. The FactoryTalk Directory, which acts as the "look up" service for a distributed application to find what computer is hosting which component.
- 5. FactoryTalk View Studio, allows users to create applications in a single design environment.

In a distributed system there are HMI servers, data servers and alarm servers, and HMI clients on one or more computers. This example of a distributed system in a Windows domain shows a tested system within the maximum limits of the software. This example system is defined as having 20 clients, each on their own computer, up to one HMI server on a computer, and one alarm and data server on a computer.

The Factory Talk Directory is on its own computer.

This is just an example, and other combinations of HMI servers, data servers, Factory Talk Directory and HMI clients can be used.

\*These components can be made redundant. The primary and secondary HMI, Data, or Alarm Servers should be hosted on separate servers.

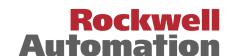

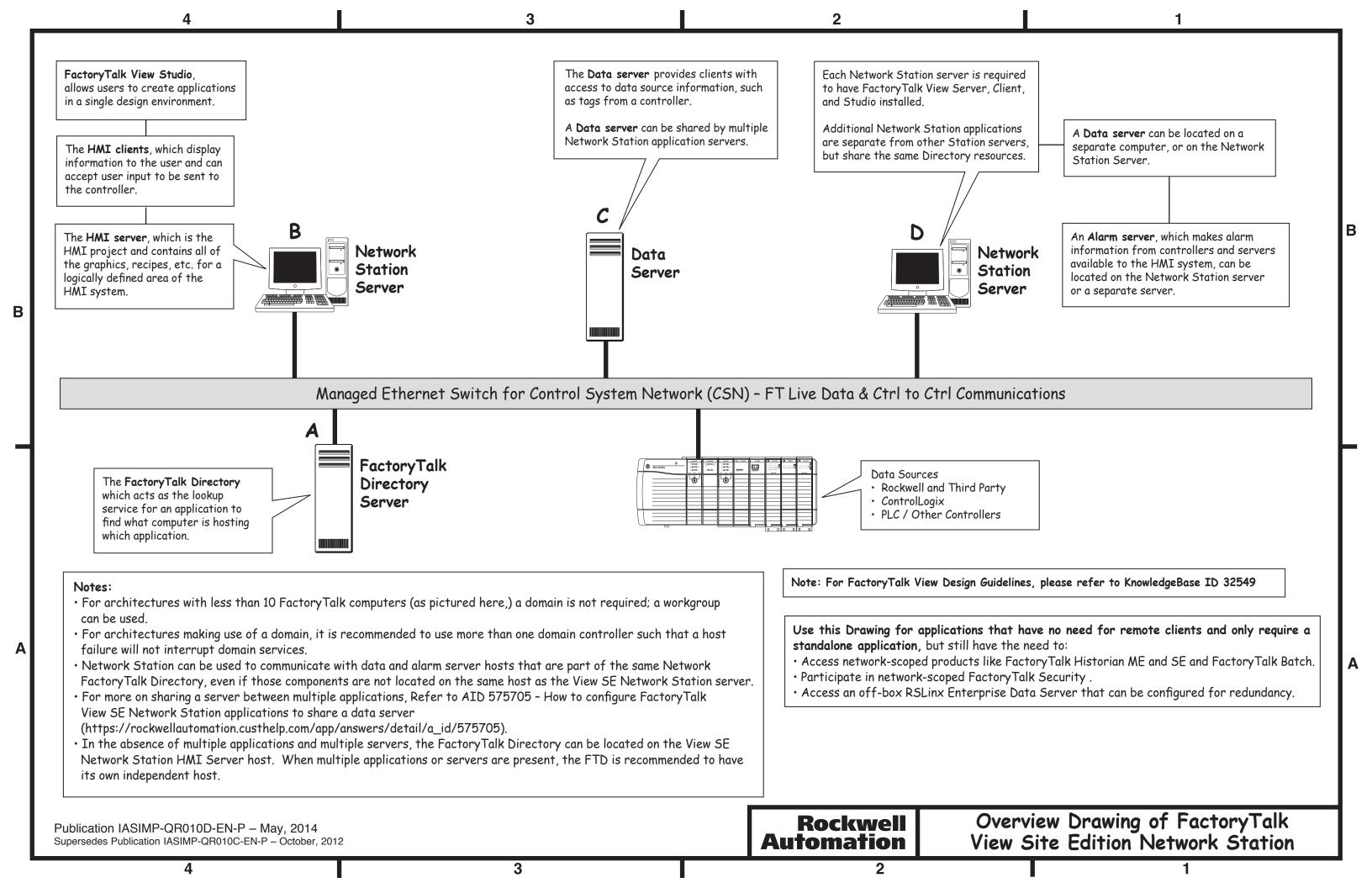

# FactoryTalk View Site Edition Network Station Bill of Materials for Software Installation

# Computer A - Factory Talk Directory Server

Install Factory Talk Services Platform

#### Computer B & D - Network Station Server

FactoryTalk View Site Edition Server

· Licensed by # of displays: 25, 100, 250, unlimited

Factory Talk View Site Edition Client

Factory Talk View Studio

May include RSLinx Enterprise

Factory Talk Alarms and Events

Includes Factory Talk Services Platform

# Computer C - Data Server

Includes RSLinx Enterprise

Includes Factory Talk Service

Includes FactoryTalk Services Platform

# Supported Limits (v7.0 and after):

20 Network Station applications per Network FactoryTalk Directory 1 HMI Server per Network Station Server 1 client per Network Station Server

# About this Configuration: FactoryTalk View Site Edition Network Station

#### Use this option when:

- 1. Access network-scoped products like FactoryTalk Historian ME and SE and FactoryTalk Batch.
- 2. Participate in network-scoped Factory Talk Security
- 3. Access an off-box RSLinx Enterprise Data Server that can be configured for redundancy.

# Every FactoryTalk Site Edition system has 6 components:

- 1. The \*HMI server, which is the HMI project and contains all of the graphics, tags, macros, etc. for a logically defined area of the HMI system.
- 2. The \*Data server, which sends and receives data from a data source usually a controller.
- 3. The \*Alarm server, which makes alarm information from controllers and servers available to the HMI system.
- 3. The **HMI client or clients**, which display information to the user and can accept user input to be sent to the controller.
- 4. The FactoryTalk Directory, which acts as the "look up" service for a distributed application to find what computer is hosting which component.
- 5. FactoryTalk View Studio, allows users to create applications in a single design environment.

In a Network Station system, there is one HMI server and one HMI client, both installed on the same computer. There can be multiple alarm and data servers, installed on the same computer as the HMI server and client, or on a separate computer.

In this example of a Network Station system, there are two Network Station servers, each with one HMI server and client. One Network Station server has a data and alarm server. Both servers are sharing a data server located on a third computer. The FactoryTalk Directory server is on a separate, fourth computer.

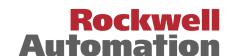

<sup>\*</sup>These components can be made redundant. The primary and secondary HMI, Data, or Alarm Servers should be hosted on separate servers.

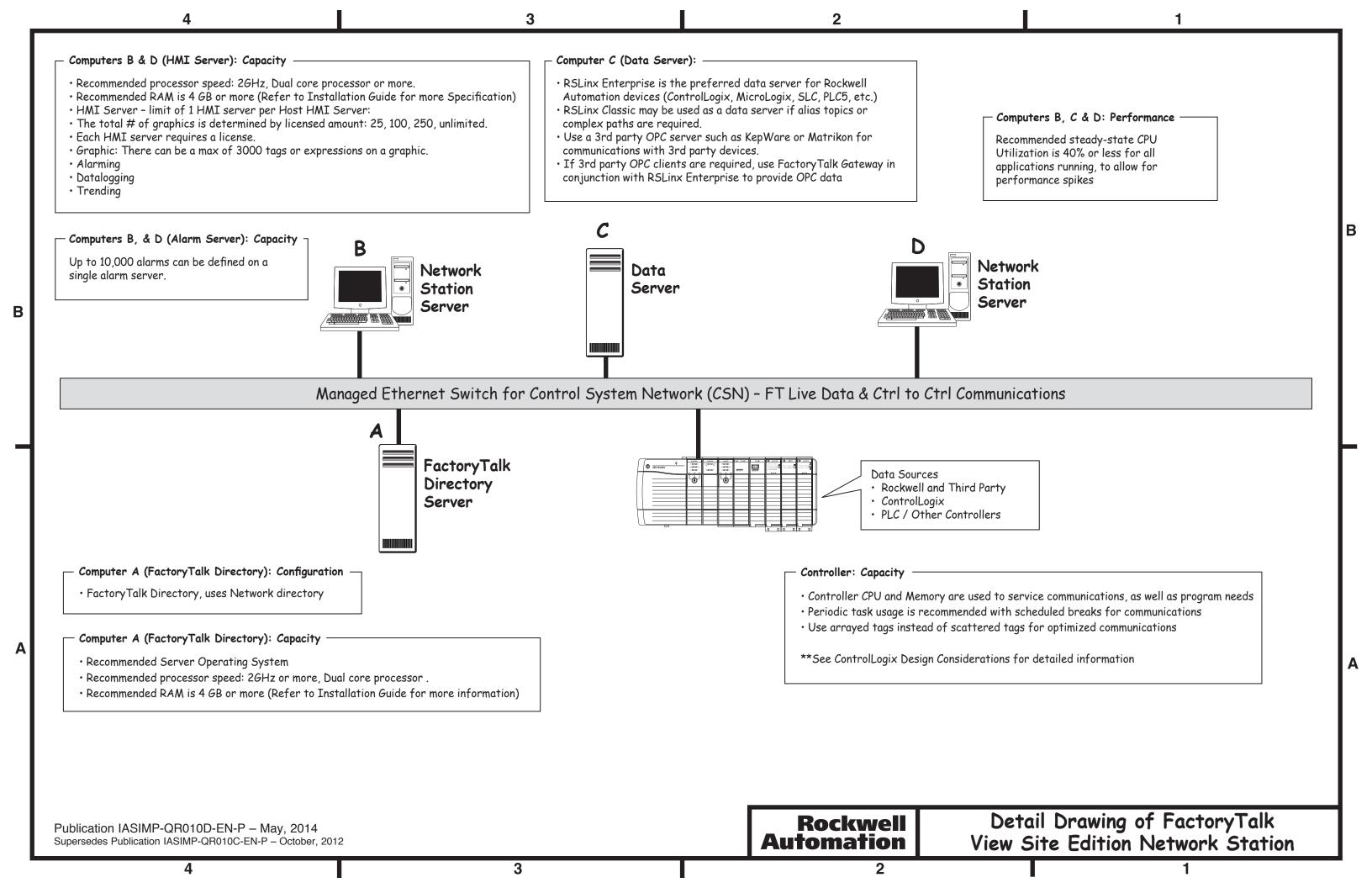

# FactoryTalk View Site Edition Network Station Bill of Materials for Software Installation

# Computer A - Factory Talk Directory Server

Install Factory Talk Services Platform

#### Computer B & D - Network Station Server

FactoryTalk View Site Edition Server

· Licensed by # of displays: 25, 100, 250, unlimited

Factory Talk View Site Edition Client

Factory Talk View Studio

May include RSLinx Enterprise

Factory Talk Alarms and Events

Includes Factory Talk Services Platform

# Computer C - Data Server

Includes RSLinx Enterprise

Includes Eastery Talk Service

Includes Factory Talk Services Platform

# Supported Limits (v7.0 and after):

20 Network Station applications per Network Factory Talk Directory 1 HMI Server per Network Station Server

1 client per Network Station Server

· must be installed on the Network Station Server

# About this Configuration: FactoryTalk View Site Edition Network Station

#### Use this option when:

- 1. Access network-scoped products like FactoryTalk Historian ME and SE and FactoryTalk Batch.
- 2. Participate in network-scoped Factory Talk Security
- 3. Access an off-box RSLinx Enterprise Data Server that can be configured for redundancy.

# Every FactoryTalk Site Edition system has 6 components:

- 1. The \*HMI server, which is the HMI project and contains all of the graphics, tags, macros, etc. for a logically defined area of the HMI system.
- 2. The \*Data server, which sends and receives data from a data source usually a controller.
- 3. The \*Alarm server, which makes alarm information from controllers and servers available to the HMI system.
- 3. The **HMI client or clients**, which display information to the user and can accept user input to be sent to the controller.
- 4. The FactoryTalk Directory, which acts as the "look up" service for a distributed application to find what computer is hosting which component.
- 5. FactoryTalk View Studio, allows users to create applications in a single design environment.

In a Network Station system, there is one HMI server and one HMI client, both installed on the same computer. There can be multiple alarm and data servers, installed on the same computer as the HMI server and client, or on a separate computer.

In this example of a Network Station system, there are two Network Station servers, each with one HMI server and client. One Network Station server has a data and alarm server. Both servers are sharing a data server located on a third computer. The FactoryTalk Directory server is on a separate, fourth computer.

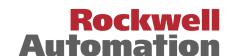

<sup>\*</sup>These components can be made redundant. The primary and secondary HMI, Data, or Alarm Servers should be hosted on separate servers.